## AD APATINSKA PIVARA APATIN TRG OSLOBOĐENJA 5 25260 APATIN

AD Apatinska pivara Apatin, na sednici Upravnog odbora dana 27.09.2007.g., u skladu sa članom 5. Pravilnika o sadržini i načinu izveštavanja javnih društava i obaveštavanju o posedovanju akcija sa pravom glasa ("SI. glasnik RS" 100/06 i 116/06) sačinila je izjavu o šestomesečnom planu poslovanja za period jul-decembar 2007. godine na način kako sledi:

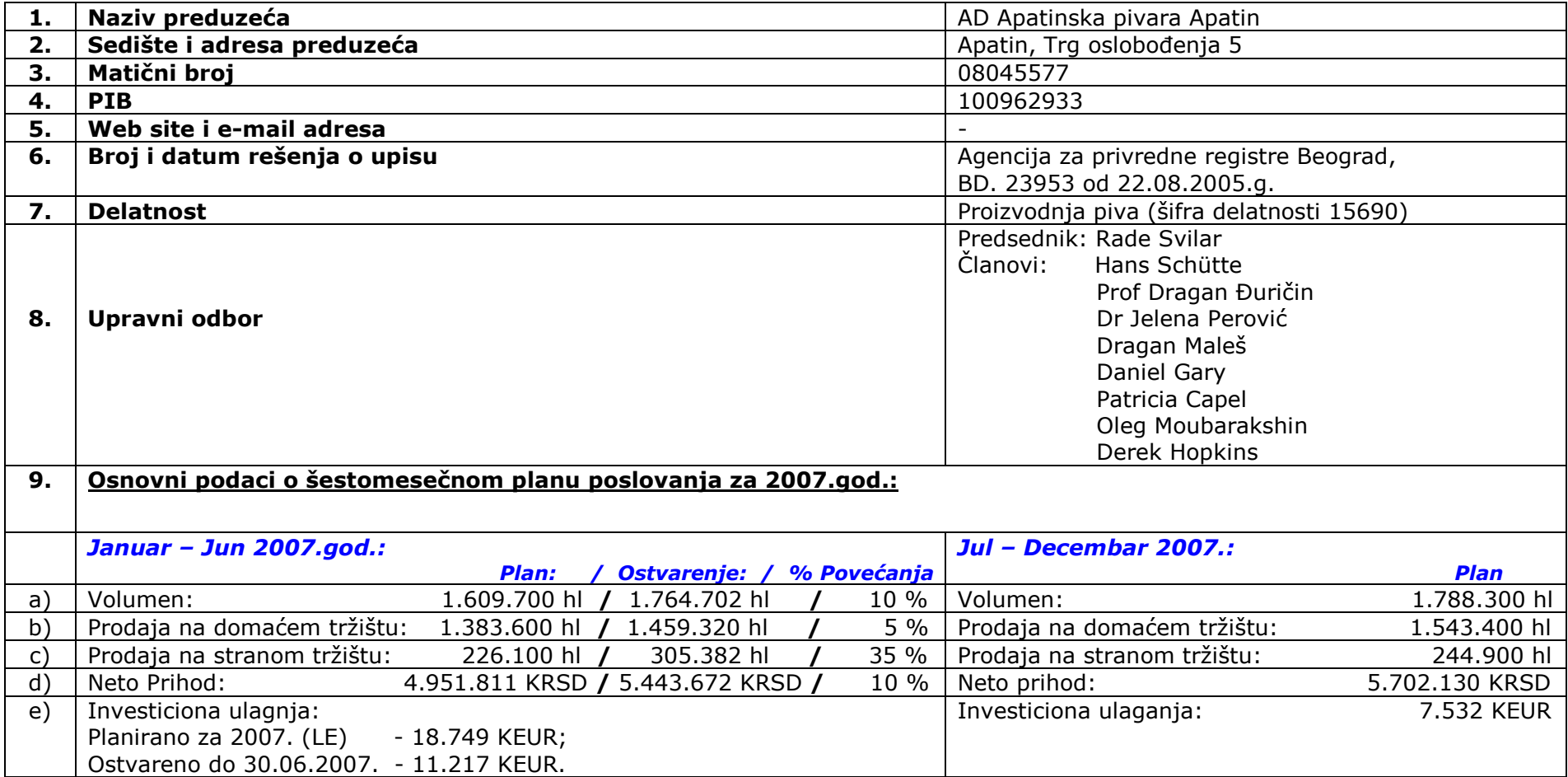